# **SITES VITRINE • E-COMMERCE**

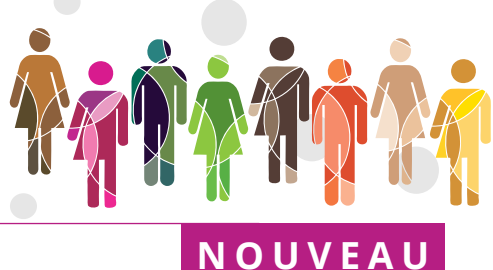

# LA SOLUTION RDPRESS® WOOCOMMERCE®

# Niveau 1

Durée de 2 à 4 jours Nombre d'apprenants maximum par session : 6

Niveau 2

Durée de 2 à 4 jours Nombre d'apprenants maximum par session : 5

## Niveau 3

Durée selon objectifs Nombre d'apprenants maximum par session : 3

#### Niveau 4

Durée selon objectifs Nombre d'apprenants maximum par session : 2

# Tarif indicatif

980 € HT par jour pour un groupe d'apprenants dont le nombre maximum est spécifié ci-dessus par niveau. Le contenu de nos programmes de formations peuvent être adaptés et font l'objet d'un projet de contrat de formation personnalisé.

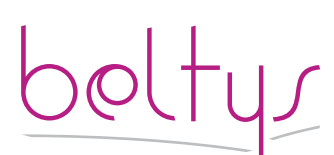

contact@beltys.fr +33 (0)4 99 470 467 www.beltys.fr

302-304 rue Garibaldi 69007 Lyon France Sarl au capital de 8000€ RCS Lyon 477 512 032 N° intracommunautaire FR47 477 512 032 00038

# Objectifs de la formation

Maîtriser l'installation et l'utilisation WordPress® Woocommerce®

WordPress s'est imposé comme l'un des deux leaders avec Drupal pour la mise en ligne de sites de toutes tailles. Il bénéficie d'une grande diversité d'extensions qui permettent d'intégrer de nombreuses fonctionnalités, telle que Woocommerce, une solution e-commerce basée sur le CMS WordPress.

# **Prérequis**

Utilisation basique d'un ordinateur.

Savoir naviguer sur l'Internet

# Contenu

#### **Présentation**

Présentation générale de Woocommerce.

Rappel des fondamentaux WordPress Les alternatives :Prestashop, Magento, etc.

Installer Woocommerce avec extensions du site.

Les thèmes WordPress adaptés à Woocommerce.

Lancer le déploiement de Woocommerce avec les prérequis installés.

#### **Réglages et paramétrages**

Installer les prérequis automatiquement. Installer les modules complémentaires. Configuration des options générales de WordPress pour Woocommerce. Réglages des permaliens. Intégration des éléments SEO basiques. Gestion des accès utilisateurs. Gestion des accès administrateurs.

# **Réglages de la boutique en ligne.**

Gestion des pages principales. Les pages de produits. Création et gestion de pages produits. Mise en place de produits à plusieurs variations. Gestion des images et des galeries d'images sur un produit. La page panier La page utilisateur Gestion des paramètres particuliers Paramétrer et gérer les taxes.

### **Moyens de paiements**

WooCommerce intègre en natif les moyens de paiements Paypal (carte bancaire et virement Paypal), chèques, virement bancaire et paiement à la livraison.

Intégrer modules de paiements tels que : Worldline Atos SIP, Paybox, Payline,

L'exception Paypal : intégration et gestion de la solution paypal

Mise en place d'un compte

Gestion de paypal et premiers essais avec l'activation du mode test.

## **Livraisons**

Gestion des livraisons : transport à prix fixe, livraison gratuite, livraison France Métropolitaine, livraison à l'international, livraison local et retrait au magasin. Extensions transporteurs avec prix variables en fonction du poids : La Poste Colissimo, Chronopost, Colis Privé, Mondial Relay, Relais Colis, DHL, Fedex, TNT, UPS

## **Création de rapports et suivi journalier.**

La gestion d'une commande de A à Z Gérer et exporter les stocks de ses produits

Créer des alertes personnalisées

#### **Les extensions**

Informations générales sur les principales extensions associées à Woocommerce.

Support de cours : au format PDF